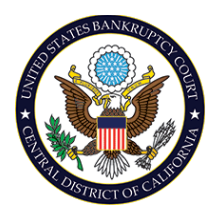

**Note: The information provided in this Quick Reference Guide is not an all-inclusive list and is only being made available as an additional resource to ensure submission of correct and accurate filings through CM/ECF. The information in no way intends to provide legal advice on the filing of documents. Always refer to The Central Guide for filing requirements.**

#### **HELPFUL TIPS**

- With event search functionality, users may click the "Search" option on the CM/ECF Toolbar and then enter one or more characters or a keyword in the "Search Menus and Events" pop-up box text field.
- Multiple documents may be filed in one transaction. Use the CTRL key to select more than one event.

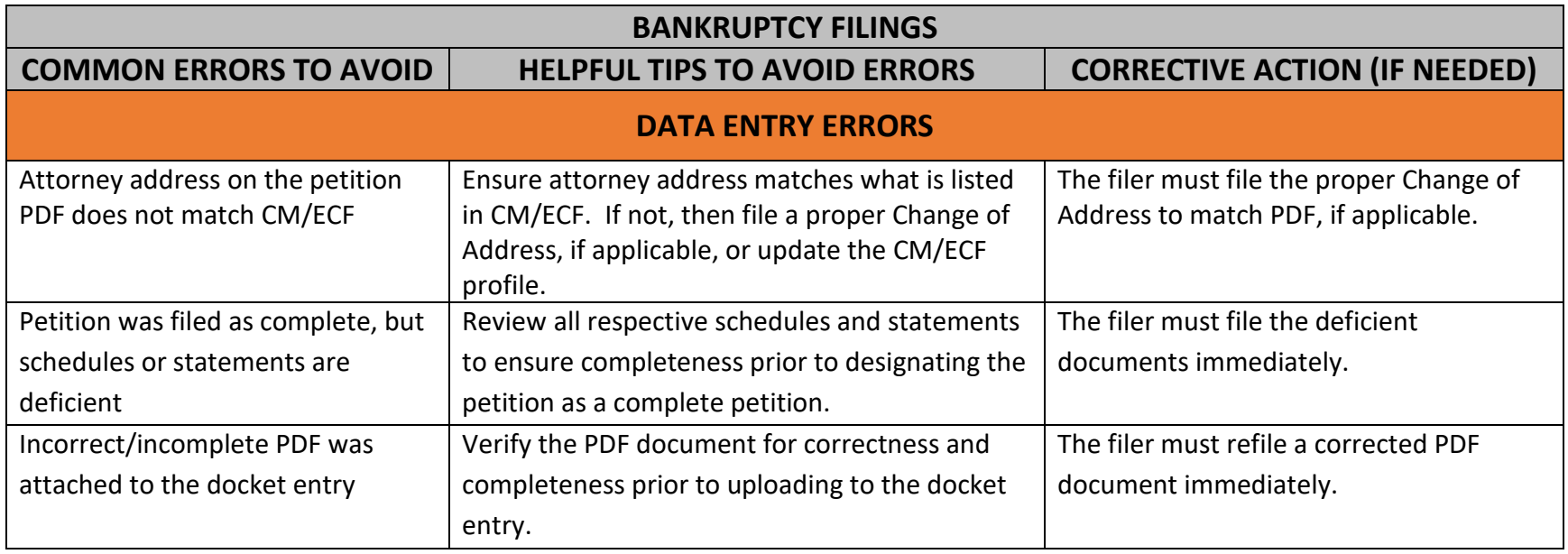

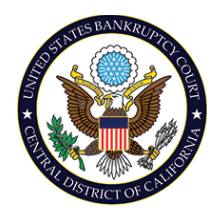

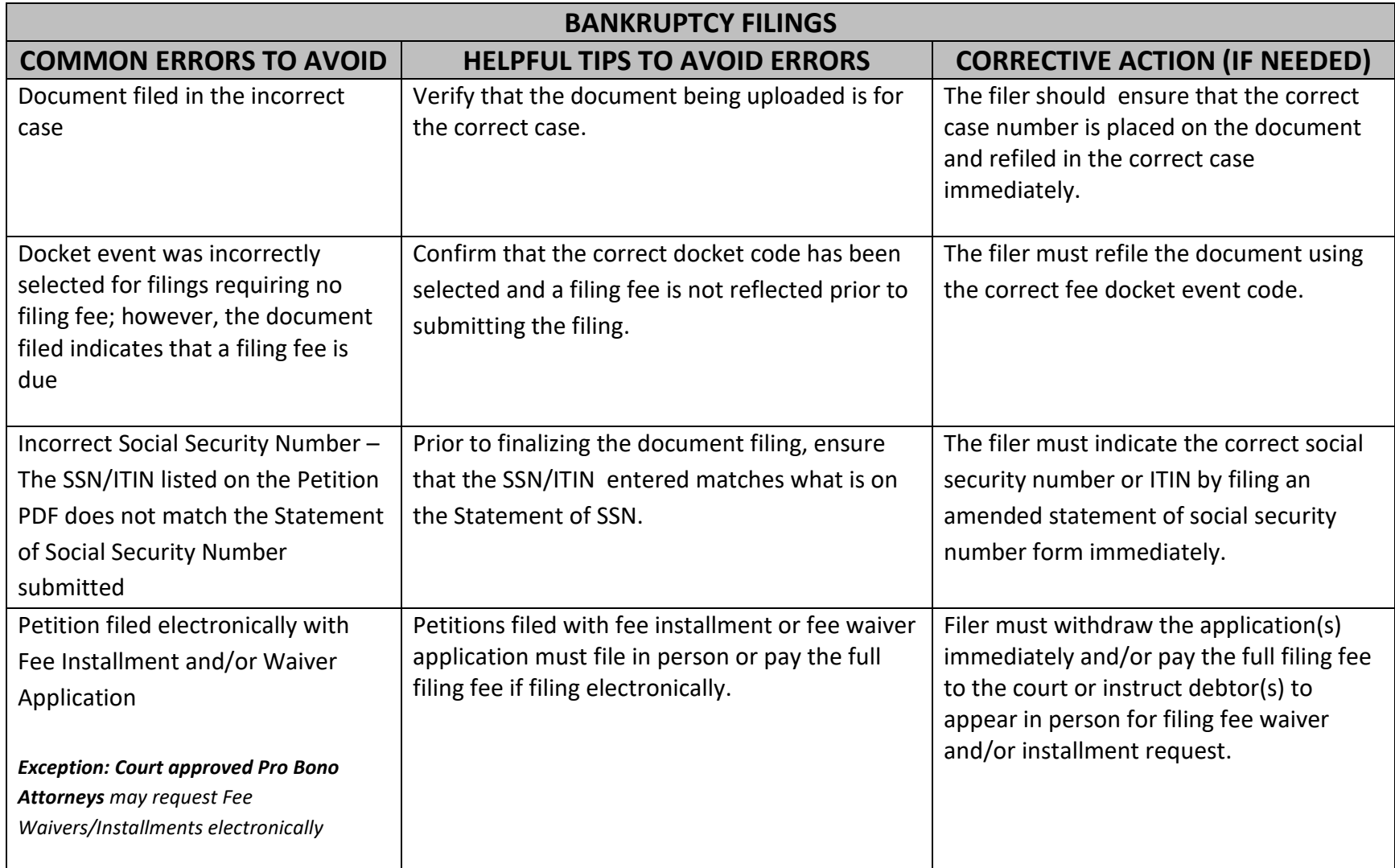

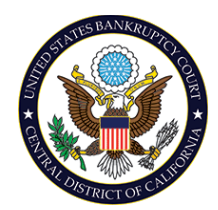

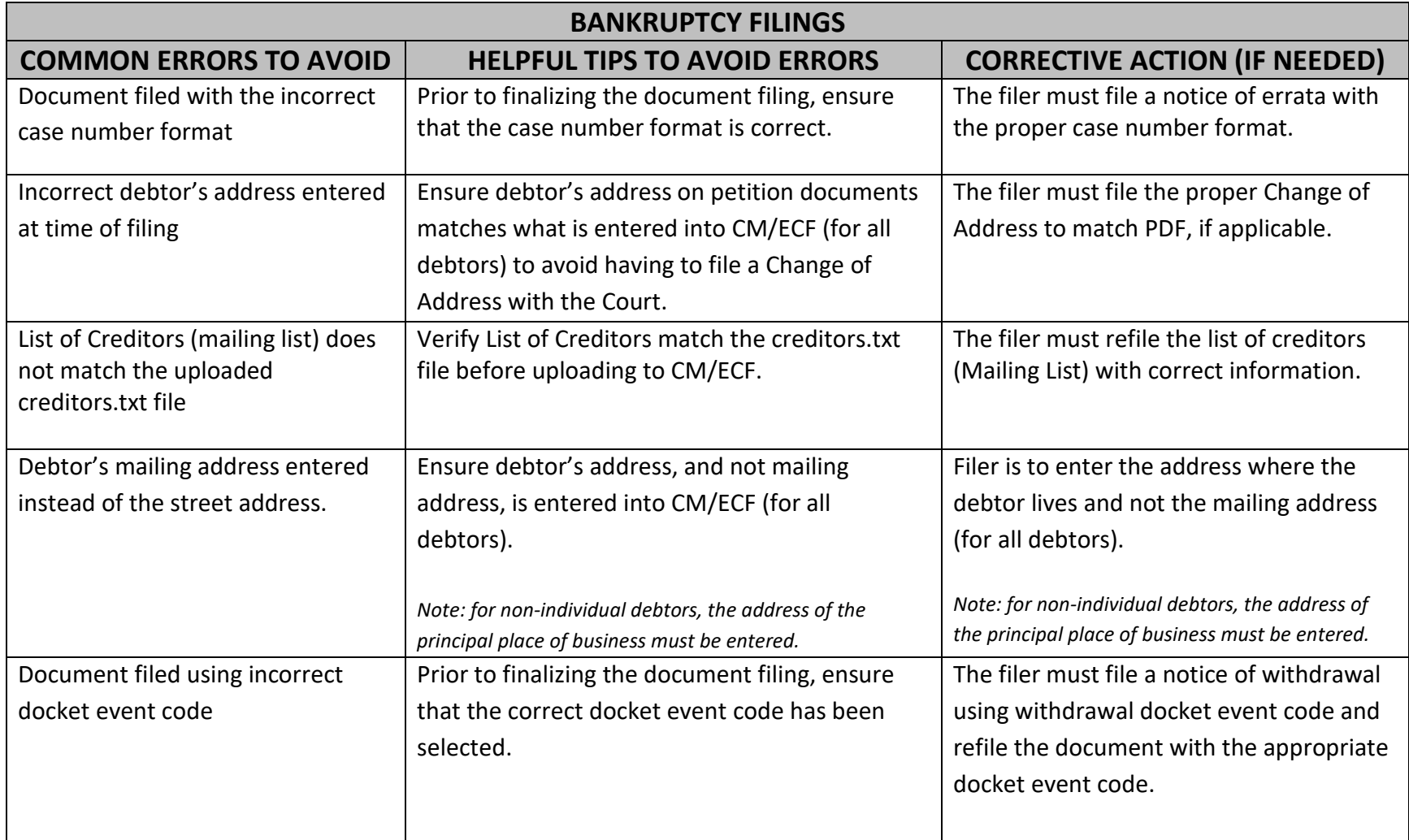

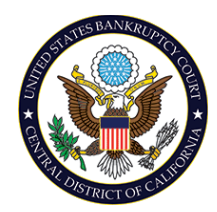

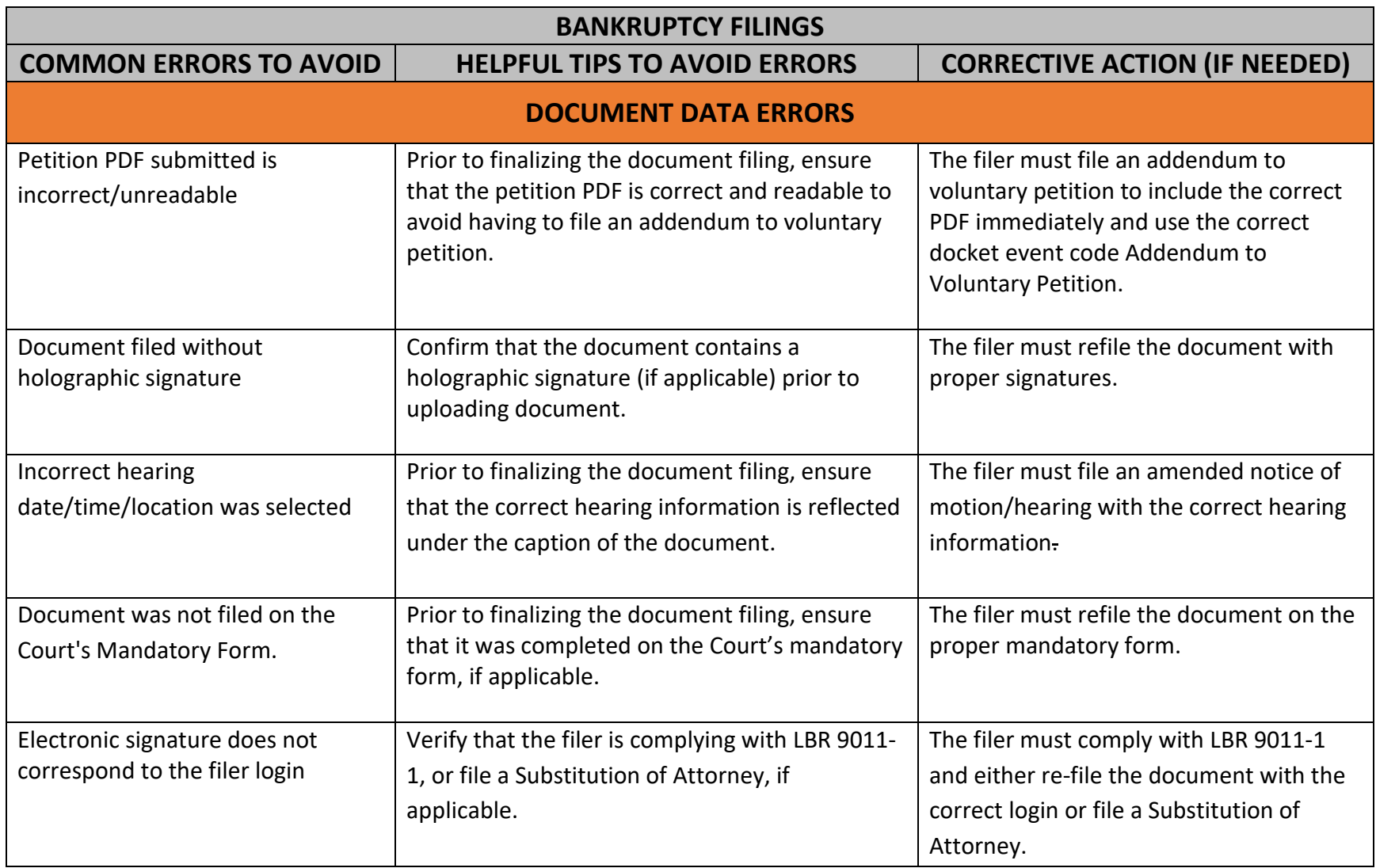

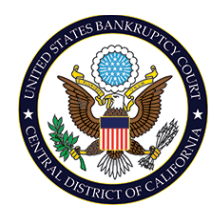

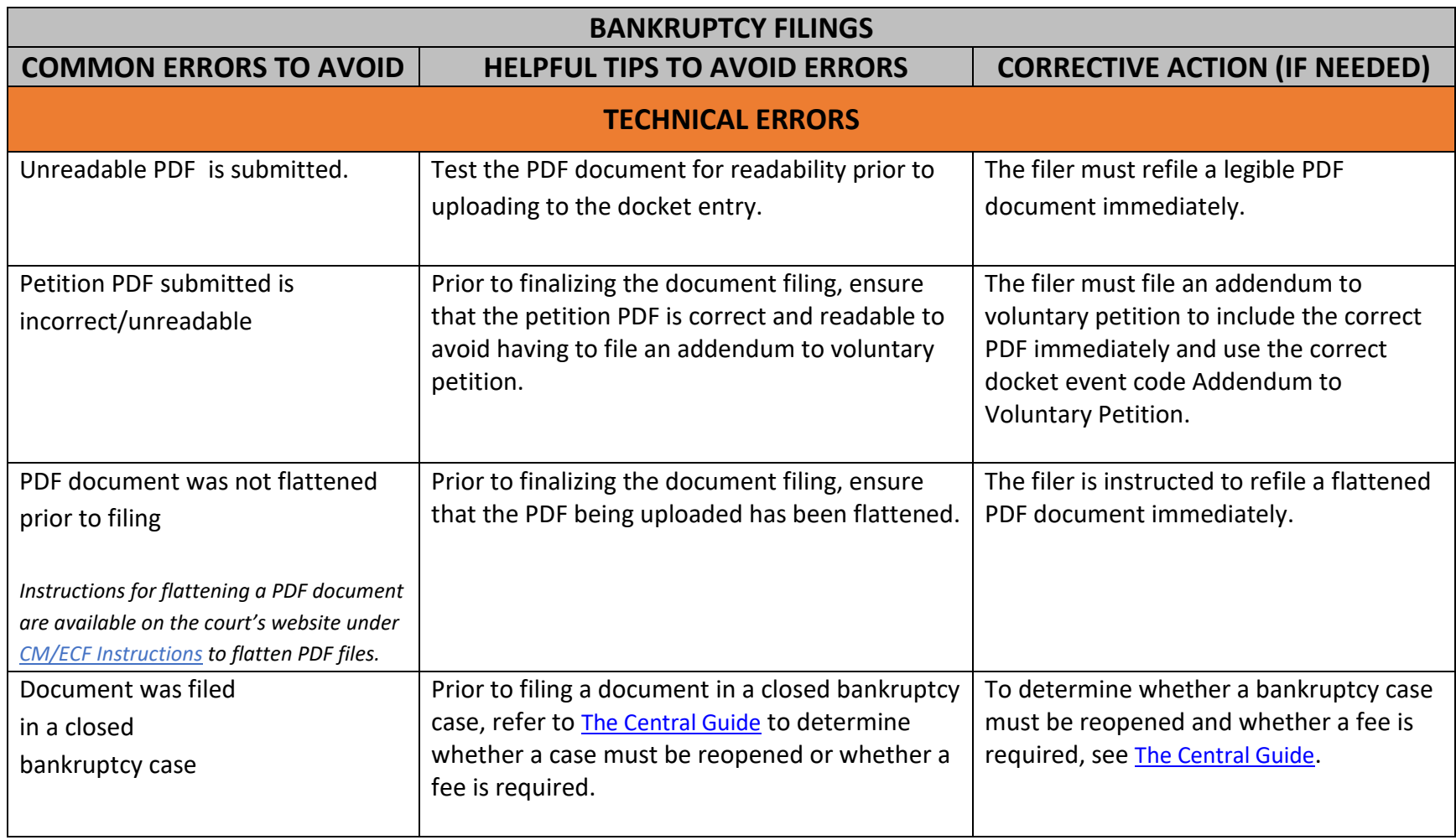

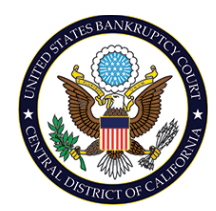

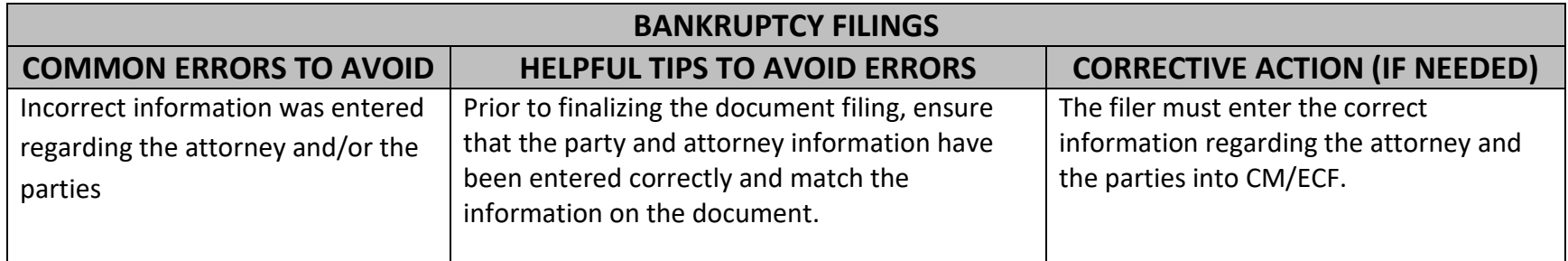

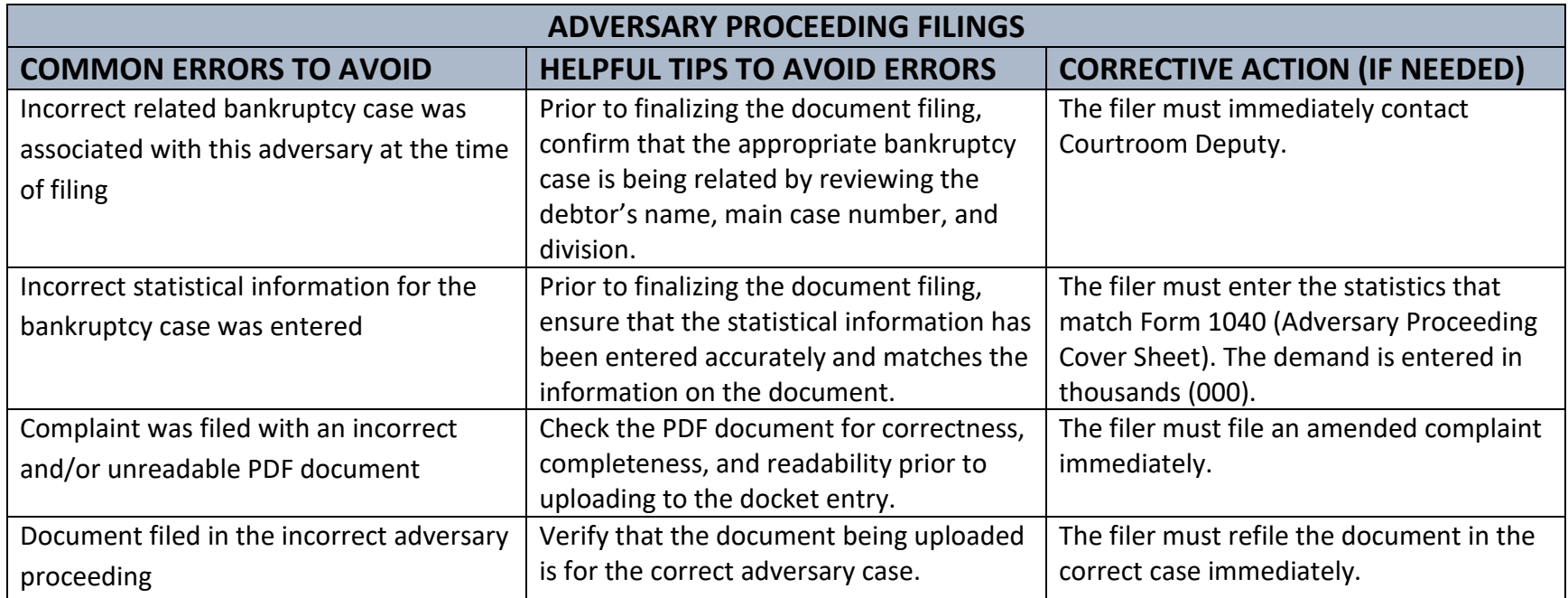